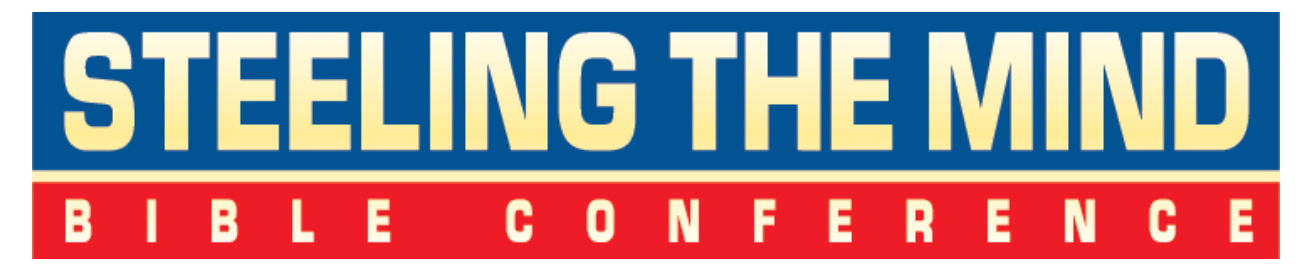

Coeur d'Alene, Idaho February 16th, 2019

#### **Steeling Bible Conference**

# **Simulcast Instructions**

Below is the info on how you can watch the *Steeling the Mind Bible Conference* live on your computer, phone, tablet or digital television hopefully a big screen TV in your living room! It's being held in **Coeur d'Alene, Idaho, Saturday, February 16th, 2019.**

We're praying for this to be an awesome and Scripturally equipping Bible conference!

If you're going to watch the conference simulcast on your digital television, **you will need high-speed Internet.** You may need to find a geek to help you if you're not computer literate, usually a person under 25 years old can help. Just tell them what you want to do and show them this email. They can usually get you set up. :-)

We have a test day to see if you have everything working, as well as tech support if needed. The test signal is also sent one hour before the conference begins if you're registering after the test date.

## **Test Signal**

You can test your signal, check to see if all is working on: **Saturday, February 9th:**

 8 AM to 11 AM, Pacific Time Zone 11 AM to 2 PM, Eastern Time Zone Also, you can test the signal one hour prior to the conference (8 AM PT) beginning on **Saturday, February 16th, 2019 at 9 AM** (Pacific Time).

To test the signal (or access the signal Saturday morning) go to this web address (click below or paste it into your browser):

#### **<http://bit.ly/2COVQqh>**

#### **HELPFUL HINTS:**

- **Please connect your speakers ahead of time.**
- **Please use the following internet browsers in this order of preference:**

 **Chrome Mozilla Firefox Safari Internet Explorer 11**

Our tech support line will be open during these tests. CALL or TEXT 1-509-981-6883 for help. Please be patient as we help all callers.

## **Cable needed for your TV!**

If you wish to watch it on your computer, tablet or smart phone, **no additional cables are needed.** You just go to the web address provided above and watch your screen.

**But if you wish to watch the simulcast on your digital TV**, you will need a special video cable connected from your computer to the TV. Or, if you are projecting onto a screen, you will need a cable that will go to the projector.

You will also need a special audio cable from the sound/earphone jack on your computer to the audio inputs on your TV (usually a red and yellow jack on your TV) or projector. TV inputs vary, so the type of connector needed to make your TV work depends on your particular television (HDMI, VGA or DVI cables). You can usually find these cables at Best Buy or Walmart. Bring the name and model TV with you to insure you get the correct cable.

If your TV is a flatscreen on the wall, this can sometimes be a challenge finding the correct inputs for both the video and audio streams. So do the test to make sure you have both the video and sound working.

Wireless laptops can usually be placed near the television. But non-laptops work better (if the TV is in close proximity to the computer) as it's best to use a hardwire connection for Internet for the Simulcast instead of wireless.

**You can use a wireless connection, but the chance of having a problem is greater...problems like screen freezes for a split second, etc.** Wireless is just not quite as fast as direct wire hook-ups. But if wireless is all you have, you'll probably be fine as most of those watching are using phones and tablets these days and do fine.

During the simulcast, if you see a black screen with a spinning star-wheel, or if your video stops/freezes partway through the presentation, try refreshing/ reloading/ rebooting your page. As a last resort, please turn off your computer and restart.

**If you have a problem at any time during the live tests or on the day of the broadcast (until 11am PST), call/text Shawn at 509-981-6883 or send an email to: [shawn@worshipchannels.com](mailto:shawn@worshipchannels.com)**

#### **Conference begins: Saturday February 16th, 2019**

- 9 AM Pacific
- 10 AM Mountain Time
- 11 AM Central Time
- 12 Noon Eastern Time

**Click the links on your order email for the schedule in your time zone, as well as a church bulletin insert and the brochure, or [click here.](http://compass.org/stm-2017-simulcast-inserts)**

## **God bless and may God use this conference to Steel Your Mind with Biblical Truth!**

**Compass International, Inc., P.O. Box 3747, Coeur d'Alene, Idaho 83816 • www.compass.org • 208-762-7777 • staff@compass.org**